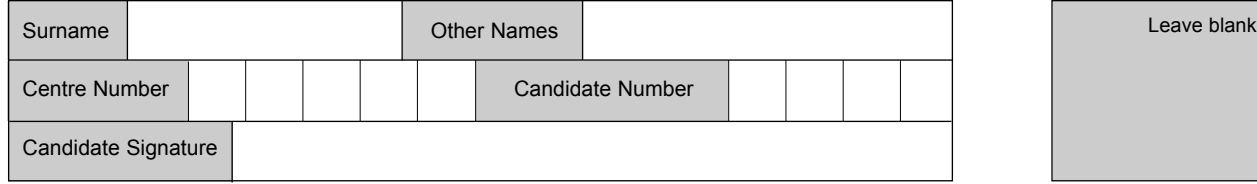

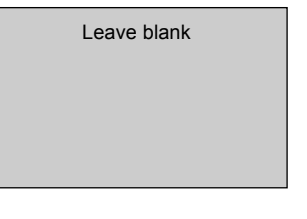

QUALIFICATIONS **ALLIANCE** 

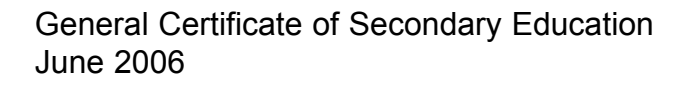

## **INFORMATION AND COMMUNICATION TECHNOLOGY 3528/H (SPECIFICATION B) (SHORT COURSE) Higher Tier H**

Tuesday 23 May 2006 1.30 pm to 3.00 pm

**You will need no other materials.** You may use a calculator.

Time allowed: 1 hour 30 minutes

#### **Instructions**

- ! Use blue or black ink or ball-point pen.
- Fill in the boxes at the top of this page.
- Answer all questions.
- ! Answer the questions in the spaces provided.

#### **Information**

- The maximum mark for this paper is 60.
- The marks for questions are shown in brackets.
- ! You are reminded of the need for good English and clear presentation in your answers.

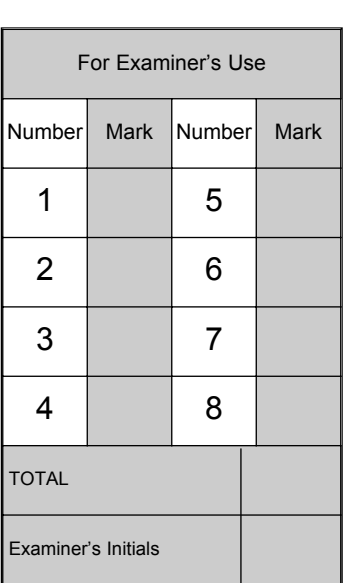

# M/Jun06/3528/H **3528/H**

Answer **all** questions in the spaces provided.

**1** A technician is writing a document using a word processor. The technician has made a mistake.

 $\blacksquare$ 

You can use a word processor to write letttters and essays, but you can also use it to write a web page. You may already be familiar with tab, word-wrap, fonts, styles, sizes, justification, centring, spelling checks, grammar checks, numbering, bullets, word art, autoshapes and clip art.

 $\boxed{\square \square \boxtimes}$ 

(a) (i) A spelling check has identified a mistake in the first sentence. Describe how the technician could correct this mistake.

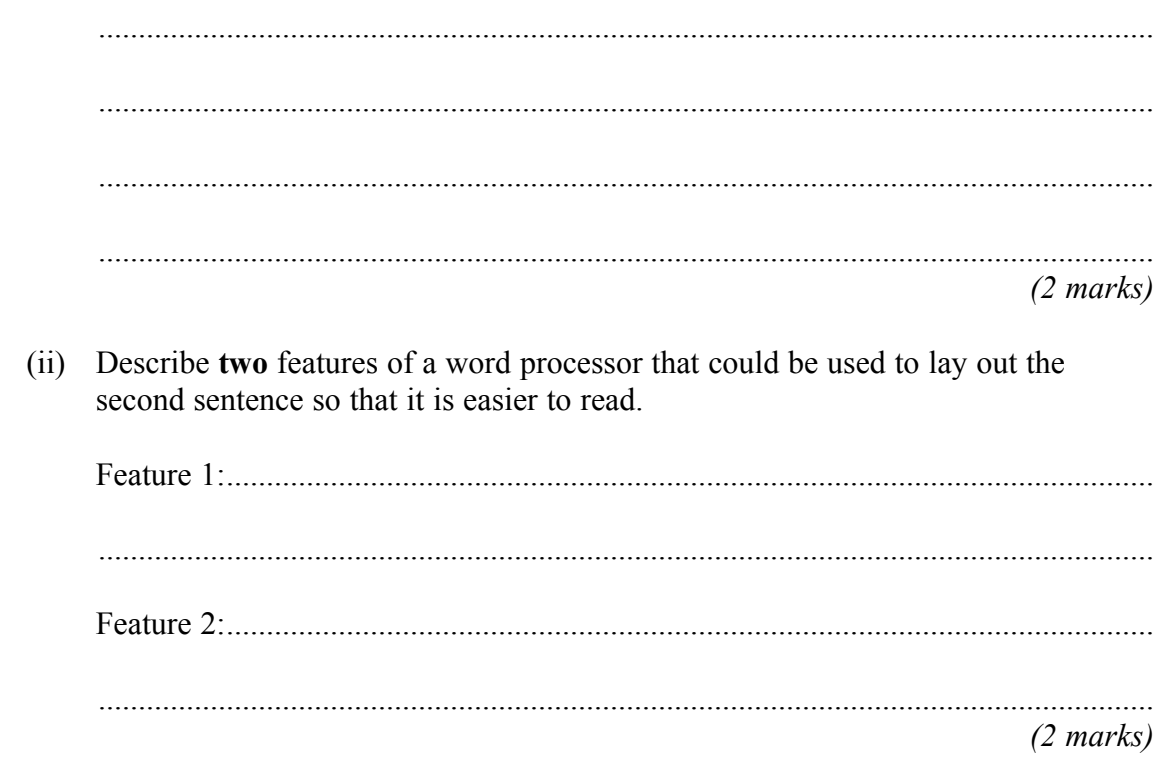

- (b) The technician wants to include a bar chart in the document. The bar chart has been created in a spreadsheet.
	- (i) Write the labels in order to show how a bar chart created in a spreadsheet can be included in a word processor document.

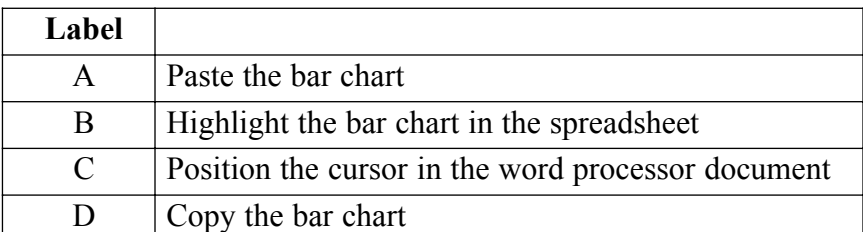

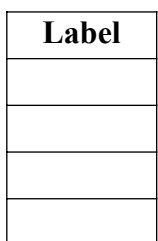

*(2 marks)*

(ii) The technician could have used either of these methods:

Method 1: copy and paste Method 2: cut and paste

Describe **one** similarity and **one** difference in the effect of Method 1 compared with Method 2.

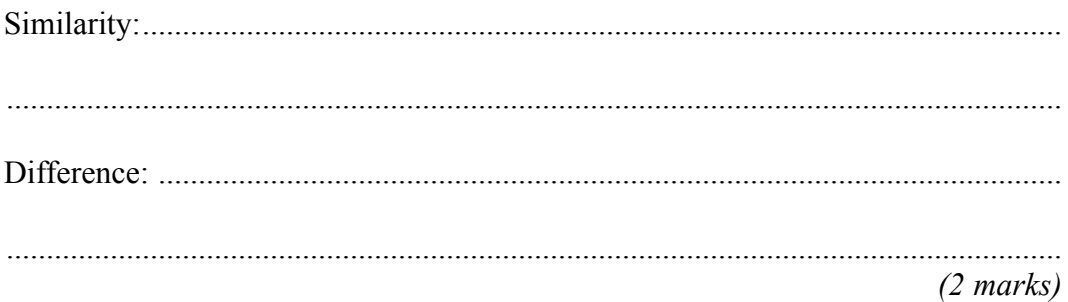

- 
- **2** A student has a desktop computer at home.
	- (a) (i) Tick **one** box to show which of the following can be used for input to a desktop computer.

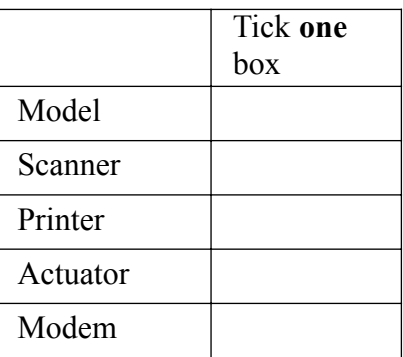

- *(1 mark)*
- (ii) Name **one** other hardware device that can be used for input to a desktop computer.

.................................................................................................................................... *(1 mark)*

(b) (i) Tick **one** box to show which of the following can be used for output from a desktop computer.

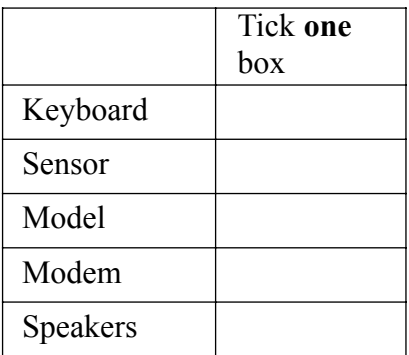

*(1 mark)*

(ii) Name **one** other hardware device that can be used for output from a desktop computer.

....................................................................................................................................

*(1 mark)*

- (c) The student has a PDA (Personal Digital Assistant).
	- (i) Tick **one** box to show what a PDA should be used for.

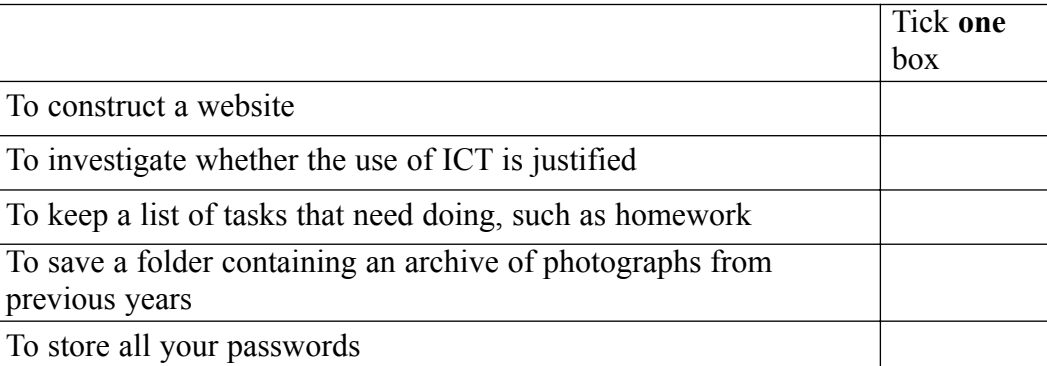

*(1 mark)*

(ii) Describe **two** other uses of a PDA.

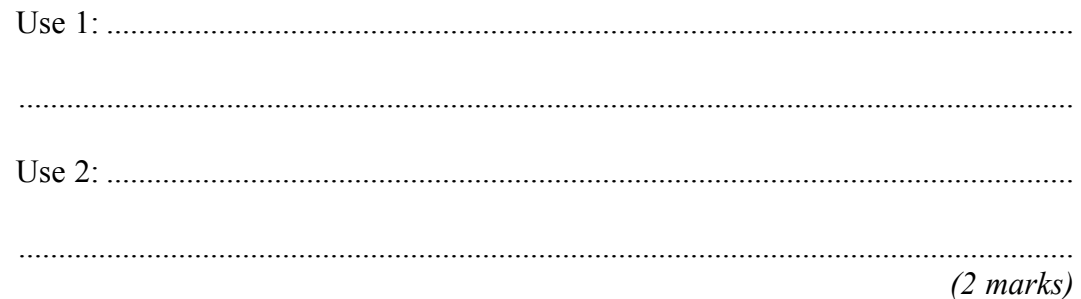

(d) PDAs and desktop computers can exchange information so that the data on the PDA is the same as the data on the desktop computer.

Give **one** reason why the student might want to do this.

............................................................................................................................................. .............................................................................................................................................

*(1 mark)*

 $\mathcal{L}_\mathcal{L}$ **8**

**Turn over for the next question**

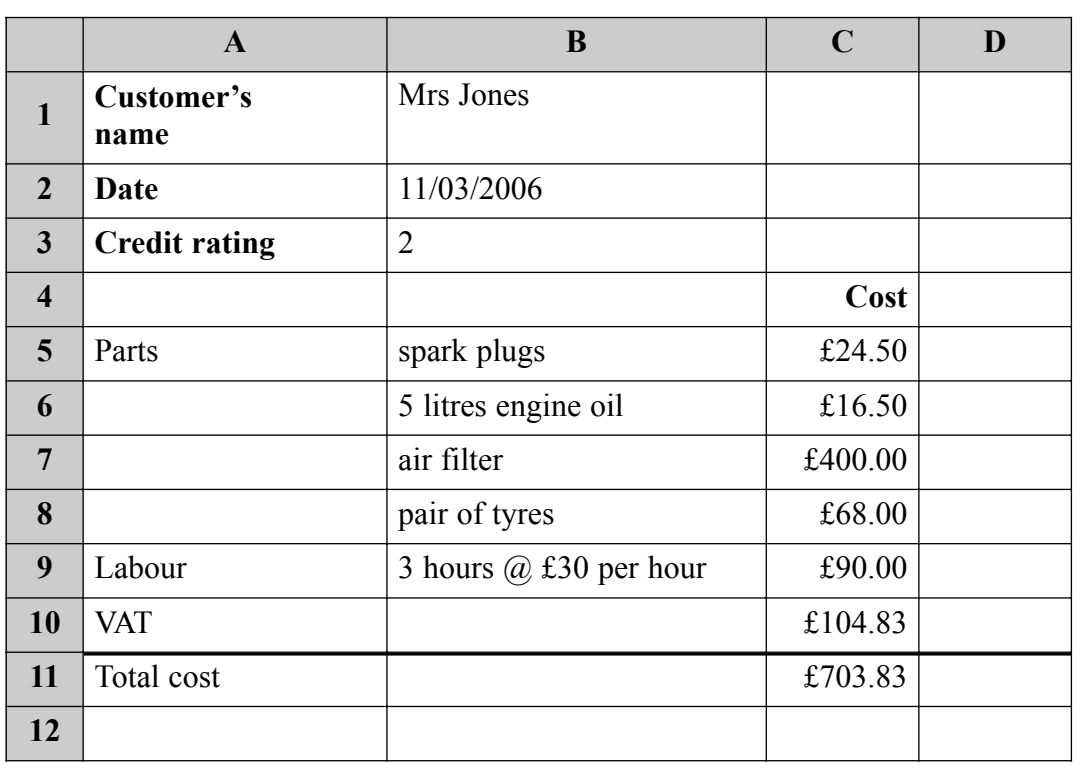

**3** A self-employed car mechanic uses a spreadsheet to calculate bills for customers.

(a) The mechanic made a mistake when entering the cost of an air filter. An air filter costs £4.00.

Tick **one** box to show a validation check that would prevent this mistake.

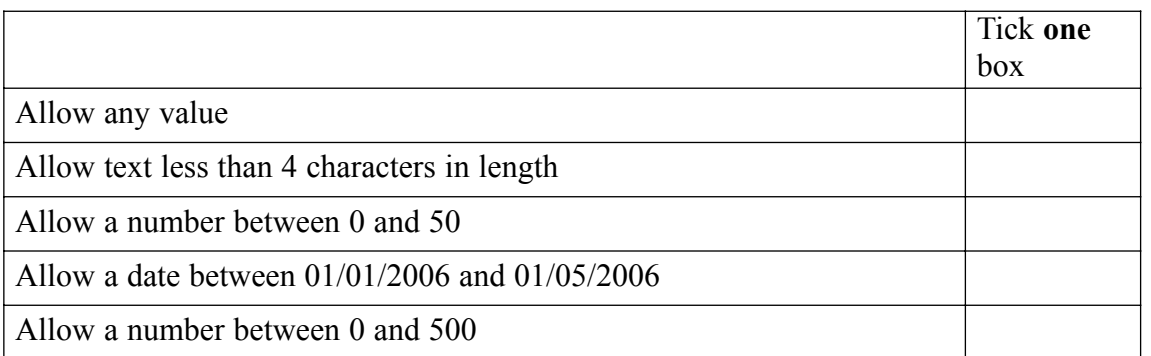

*(1 mark)*

(b) Give the cell reference of **one** cell that should change automatically when the cost of an air filter is changed.

.............................................................................................................................................

.............................................................................................................................................

*(1 mark)*

(c) Write down the formula that would be in cell C11.

*(1 mark)*

- (d) The mechanic has to buy the air filter from an on-line store.
	- (i) Write the labels in order to show how the mechanic can buy the air filter on-line.

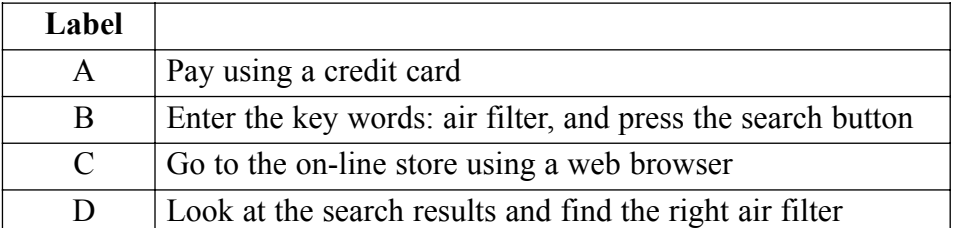

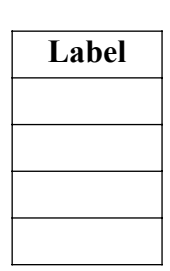

*(2 marks)*

*(1 mark)*

(ii) Give **one** reason why the mechanic may want to buy the air filter on-line.

....................................................................................................................................

....................................................................................................................................

(iii) Give **one** reason why the mechanic may **not** want to buy the air filter on-line.

.................................................................................................................................... *(1 mark)*

(e) The mechanic uses a search engine to find where to buy the air filter. Give **one** reason why the mechanic may search only websites in the UK. .............................................................................................................................................

*(1 mark)*

 $\mathcal{L}_\mathcal{L}$ **8**

**4** The InTrains travel agency arranges trips on steam trains. The manager of InTrains sends this e-mail to a graphic designer.

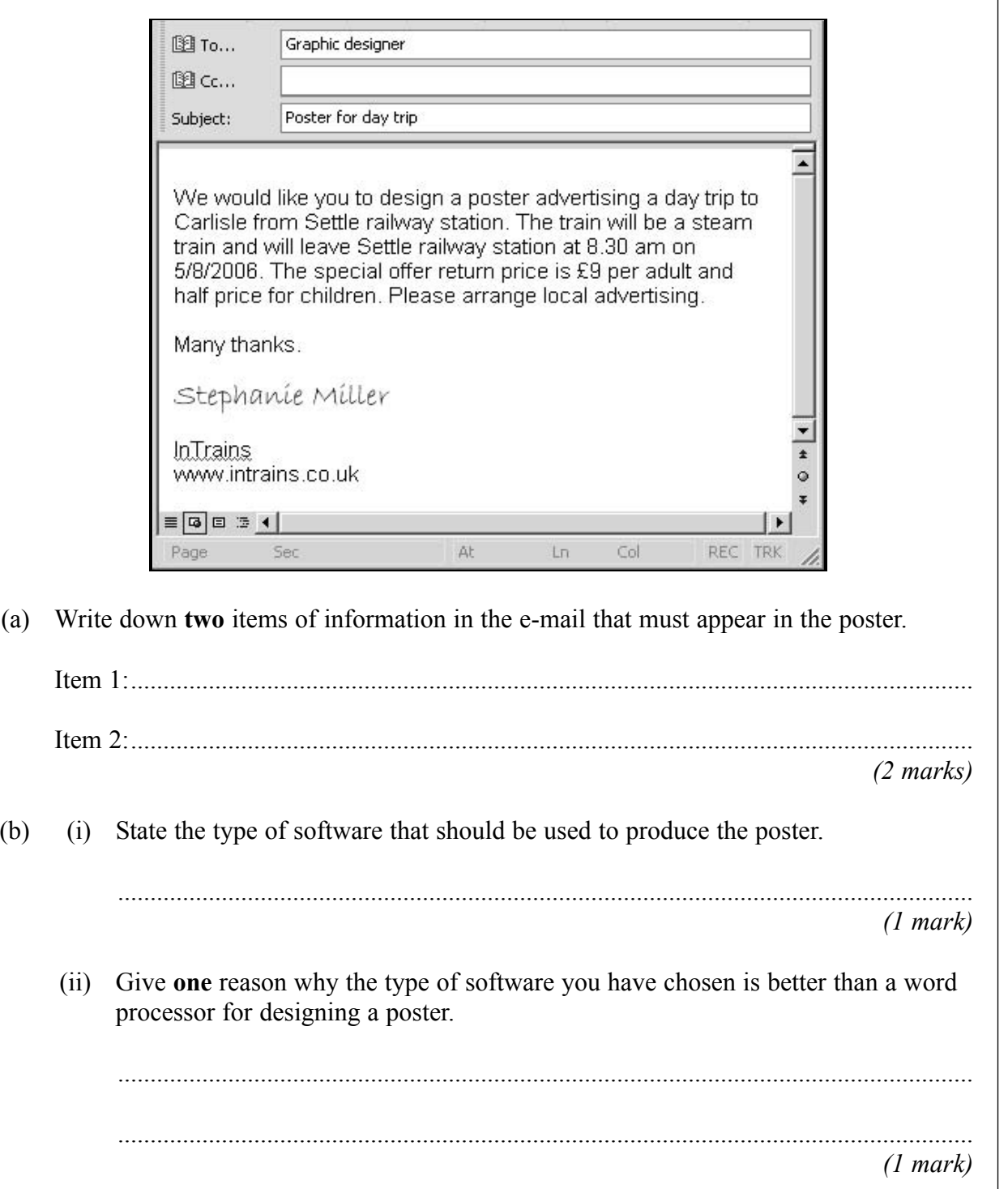

 $\mathcal{L}_\mathcal{L}$ **7**

(c) The desktop computer system used to design the poster can print on a local A4 black and white laser printer. Give **one** reason why the laser printer might **not** be suitable for printing the poster. ............................................................................................................................................. ............................................................................................................................................. *(1 mark)* (d) The poster has to be transferred from one computer to another. Name **two** types of backing storage that could be used to transfer the poster. Backing storage 1: ............................................................................................................... Backing storage 2: ............................................................................................................... *(2 marks)*

**Turn over for the next question**

- **5** A school secretary sets up a database to keep track of who owns the cars in the school car park.
	- (a) Tick **two** boxes to show items of information that must be collected.

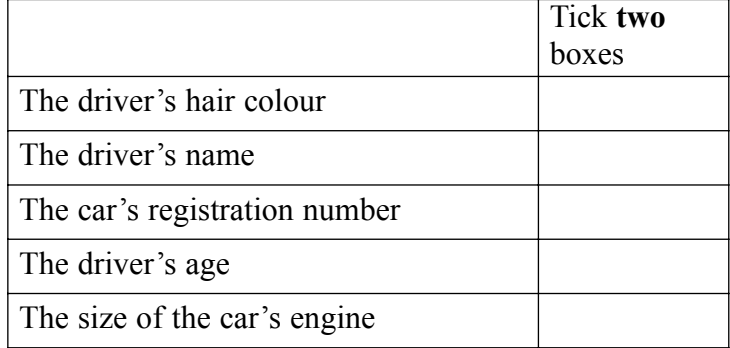

*(2 marks)*

(b) Tick **one** box to show why it is **not** necessary to collect the driver's gender.

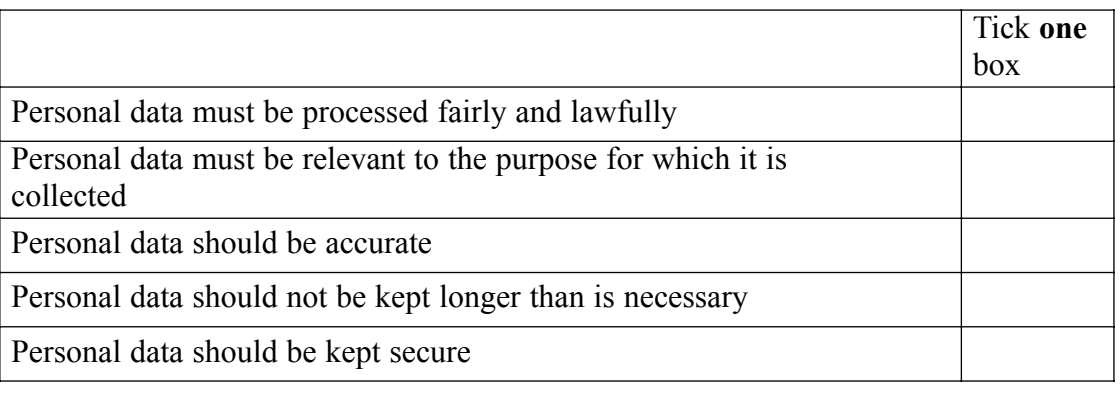

*(1 mark)*

(c) The school is a primary school and there are only 12 teachers. A database has been used to keep track of who owns the cars in the school car park. However, the information could have been written on a piece of paper.

Giving reasons for and against, discuss whether a database should be used rather than writing the information on a piece of paper.

 $(4 \text{ marks})$ 

Turn over for the next question

 $\overline{7}$ 

- **6** An ICT system counts people as they enter and leave a football stadium.
	- (a) Tick **three** boxes to show what the ICT system would need to do to calculate the total number of people in the stadium.

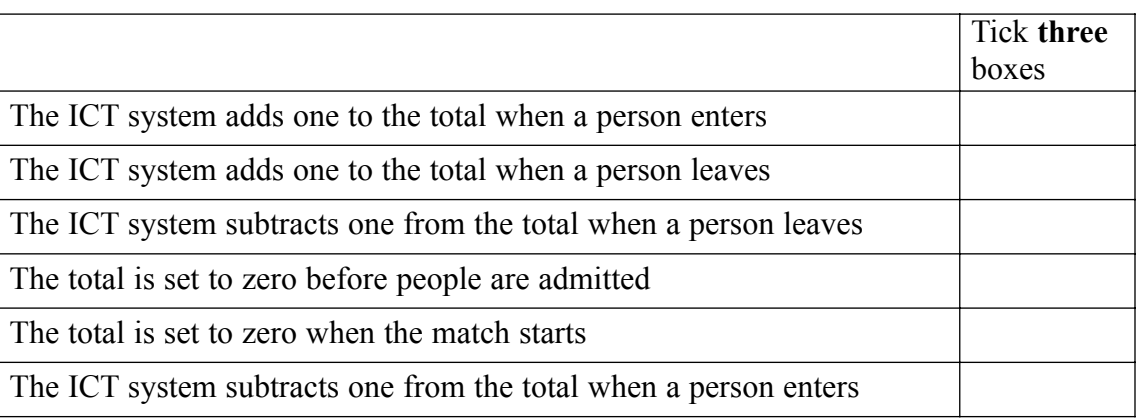

*(3 marks)*

- (b) The stadium manager complains that the ICT system is **not** accurate.
	- (i) Sometimes the ICT system shows the stadium is full when it is not, and sometimes it shows there is room for more people when there is not.

Tick **one** box to show a possible reason for this.

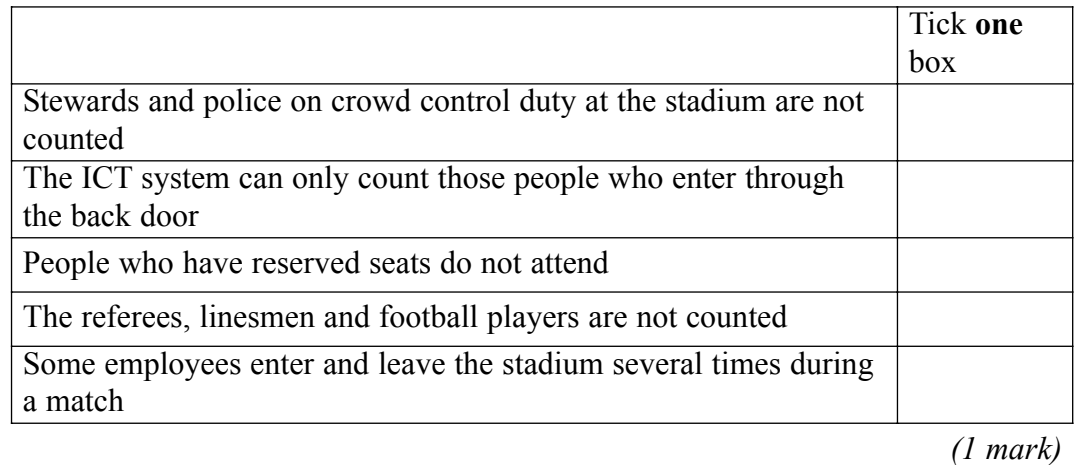

(ii) The manager tests the ICT system to find out if it is accurate.

Describe **two** tests that could be carried out to show that the ICT system is accurate.

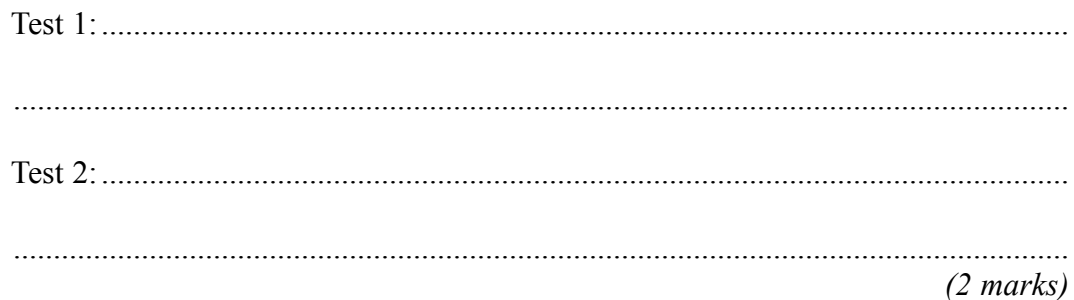

(c) The football club keeps a record of members of the supporters' club using a database. This is a part of the database.

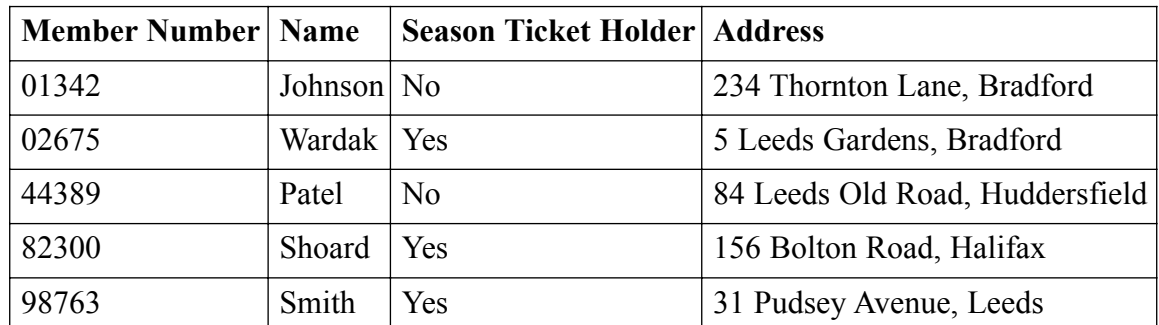

(i) Write down the **Name(s)** in the record(s) selected using this search condition:

Search Condition: **Address** contains Leeds

**Name(s)** in the record(s) selected:

.................................................................................................................................... *(1 mark)*

(ii) The manager wants to know which members live in Leeds.

Explain why the search condition 'Address contains Leeds' will also identify members who do **not** live in Leeds.

....................................................................................................................................

....................................................................................................................................

*(1 mark)*

**Turn over for the next question**

 $\overline{\phantom{a}}$ **8**

- **7** A college has a ground floor computer room with windows at the back of the building overlooking a car park. The computer room has a door that opens into the foyer just opposite the main door of the building. A moderately busy main road with some parking restrictions runs past the main door.
	- (a) (i) Tick **one** box to show a security precaution that could be taken to prevent the theft of hardware.

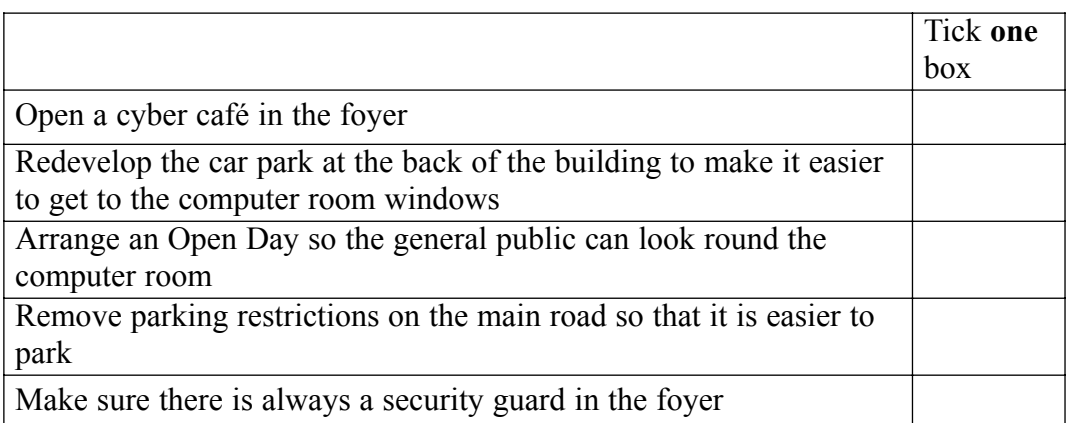

*(1 mark)*

(ii) Describe **three** other security precautions that could be taken to prevent the theft of hardware.

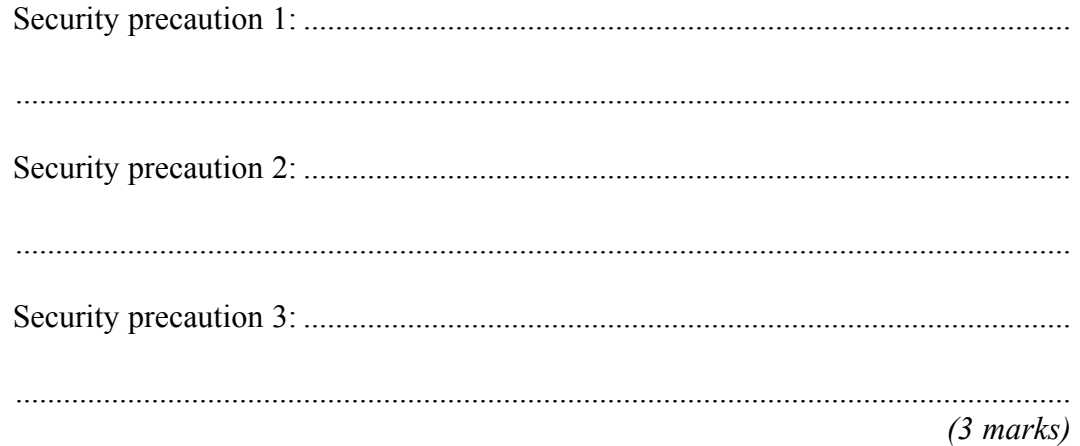

 $(b)$ In the computer room, the computers connect to a wireless LAN (Local Area Network) and the Internet.

Describe the security precautions that could be taken to protect software and data.

. . . . . . . . . . . . . . . . .  $(3 \text{ marks})$ 

Turn over for the next question

 $\overline{7}$ 

8 A futuristic kitchen is designed to explore what happens when all the electrical appliances are computer controlled and connected to the Internet. The electrical appliances can be programmed from any computer that can access the Internet. For example, a fridge senses what food is inside it and automatically orders more from the supermarket when stocks are low. Discuss the effects of this system on lifestyles, patterns of work and the environment.

 $(7 marks)$ 

 $\overline{7}$ 

### **END OF QUESTIONS**

Copyright © 2006 AQA and its licensors. All rights reserved.